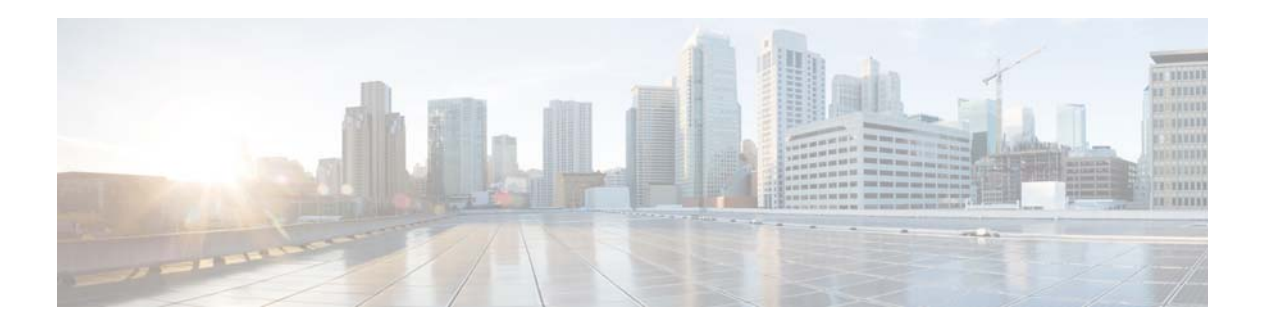

## **R Commands**

This chapter describes the Cisco NX-OS interface commands that begin with R.

## **rate-limit cpu direction**

To set the packet per second (PPS) rate limit for an interface, use the **rate-limit cpu direction** command. To revert ot the default value, use the **no** form of this command.

**rate-limit cpu direction** {**both** | **input** | **output**} **pps** *pps\_value* **action log**

**no rate-limit cpu direction** {**both** | **input** | **output**} **pps** *pps\_value* **action log**

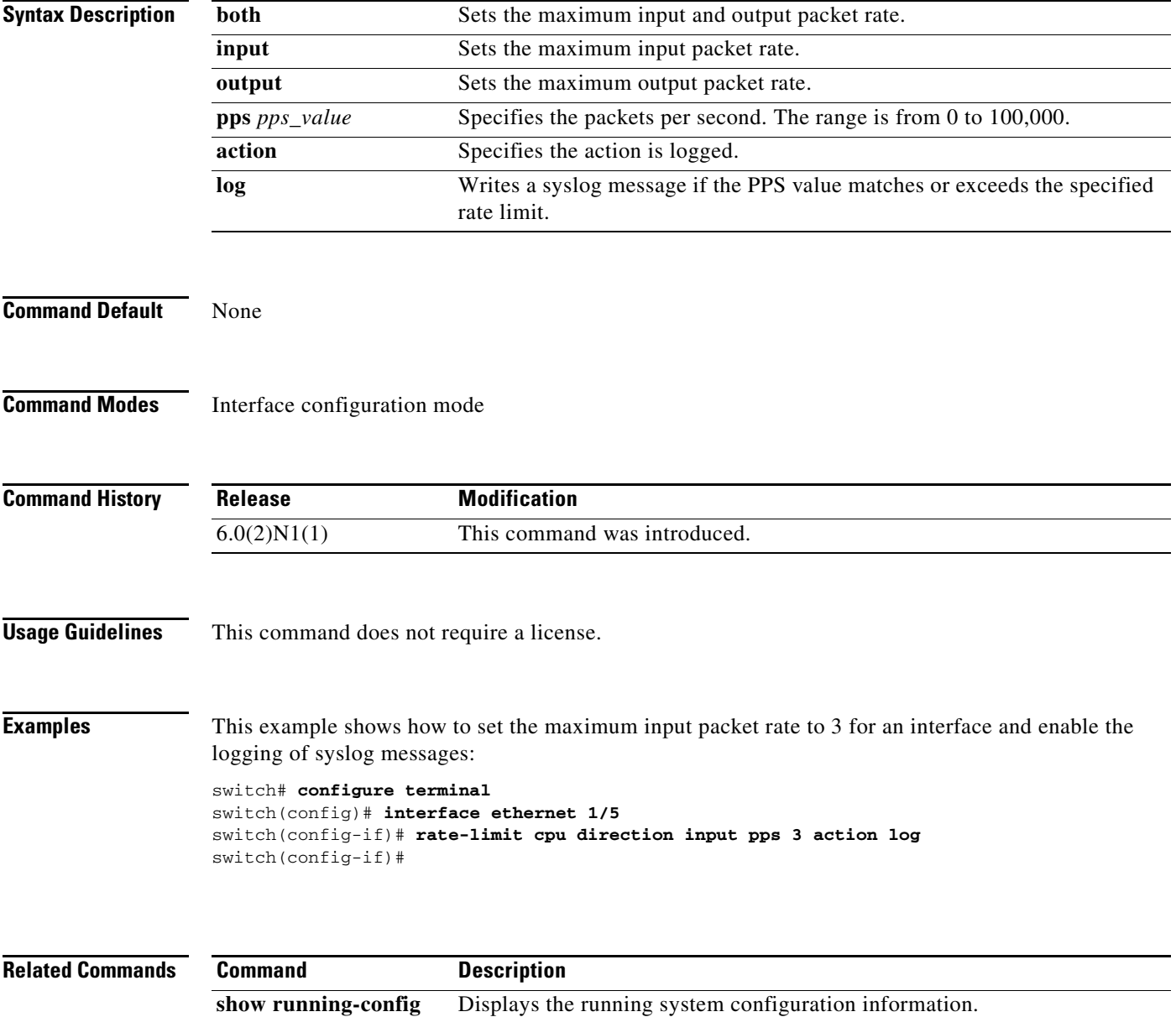

## **Related Comman**

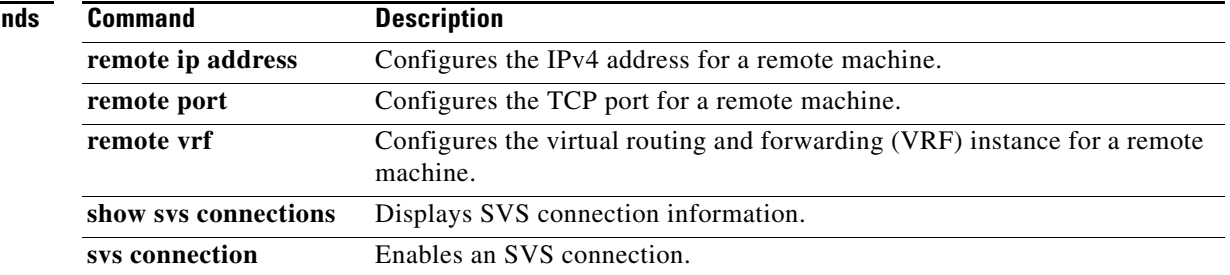

 $\blacksquare$ 

П